# chapters - second half

*Prof Bill - created: Dec 2016*

These are my 1-page summaries of chapters in our textbook:

Data Structures and Algorithms by Goodrich, et al [wiley.com/college/goodrich](http://wiley.com/college/goodrich)

First half, bump up maps and hash tables. Midterm stuff:

- $\rightarrow$  Ch 1, Ch 2 Java + OOP
- → Ch 3, Ch 7 linked list + ArrayList + List ADT
- $\rightarrow$  Ch 5 recursion
- $\rightarrow$  Ch 6 stack and queue
- $\rightarrow$  Ch 10 maps + hash tables

Here's the second half material that is covered in this file.

### **Second half:**

- $\rightarrow$  Ch 4 algorithm analysis
- $\rightarrow$  Ch 8 trees
- $\rightarrow$  Ch 9 priority queue + heaps
- $\rightarrow$  Ch 14 graphs
- $\rightarrow$  Ch 11 search tree

Ran out of time and didn't quite make it:

❖ Ch 12 search and sort

### **Optional**

- $\rightarrow$  Ch 13 text processing
- $\rightarrow$  Ch 15 memory management

Missing:

- There's no GUI; use javafx, which is Ch 15 in Godfrey's book
- Streams API
- lambda exprs

# Ch 4 Algorithm Analysis

*/\* Big-Oh! \*/*

We are: "CSC\*210\*1 (40879) Data Structures & Algorithms" **data structure** - a way of organizing and accessing data **algorithm** - a step-by-step procedure for performing some task

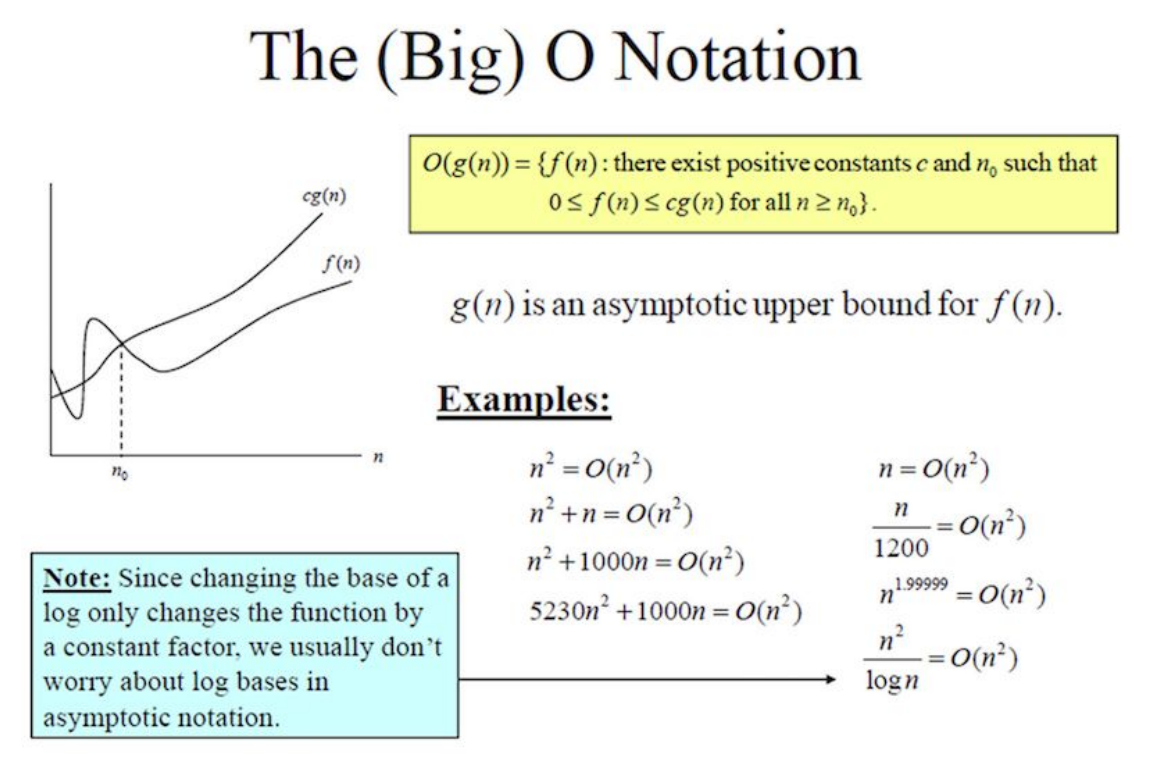

Source: [meherchilakalapudi.wordpress.com/category/data-structures-1asymptotic-analysis/](https://meherchilakalapudi.wordpress.com/category/data-structures-1asymptotic-analysis/)

#### 4.1 Experimental studies

Browser example: many many more websites, but no extra browser delay hash table! Java - use **System.currentTimeMillis()** method to time algorithm.

Timing algorithms is unreliable and incomplete: 1) unreliable because of CPU load, 2) results limited to specific data trials, 3) you have to code the whole thing up to run it

→ Answer: we need a theoretical way to measure algorithm performance! /\* String v. StringBuilder experiment - why the performance difference? \*/

Analysis goals to estimate algorithm performance (fix experimental woes listed above):

- 1. independent of environment,
- 2. independent of specific data sets/inputs, and
- 3. with no coding needed

Usually focus on "worst case" performance in terms of input size = N; or "average case" but this is sometimes tough to analyze and specify

#### 4.2 Seven functions

7 common analysis functions: constant, log, linear, n log n, quadratic, cubic, exponential /\* these are in order of how fast they grow \*/

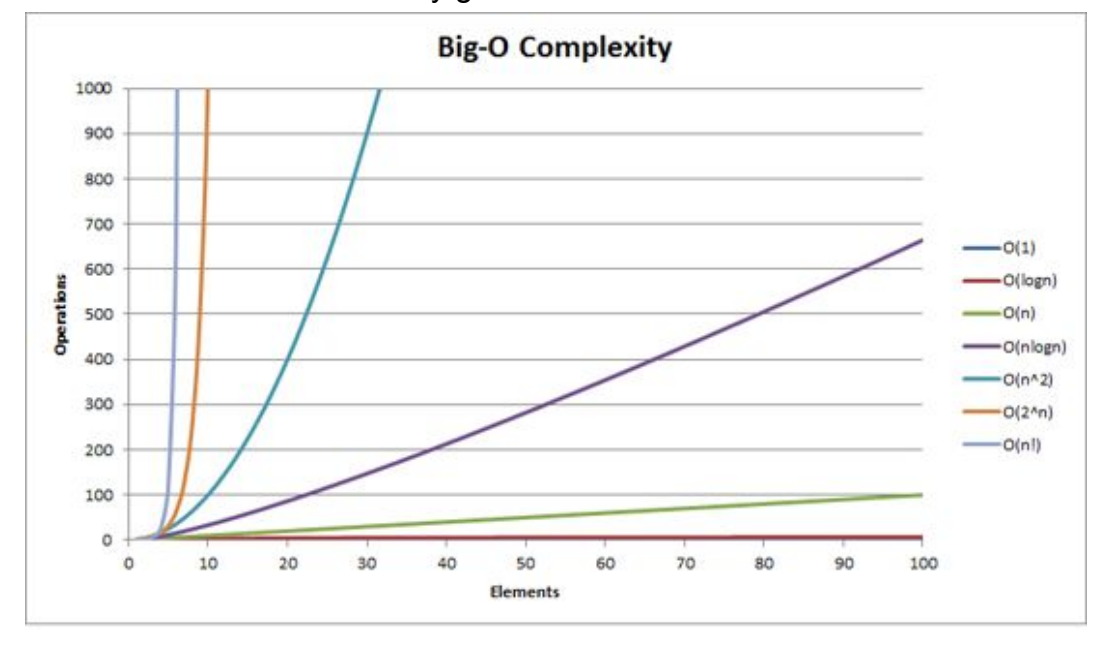

Source: [i.stack.imgur.com/WcBRI.png](https://i.stack.imgur.com/WcBRI.png)

### 4.3 Asymptotic analysis

Asymptotic means "as N grows to infinity" **Big-Oh! "f(n) is Big-Oh of g(n)"** means:

f(n)  $\leq c * g(n)$ , for  $c > 0$ ,  $n > = n0$ 

Simplify Big-Oh to its most significant term: ignore constants, drop lower order terms Big-Omega - grows at least as fast as g(n), an **asymptotic lower bound**, whereas Big-Oh is an asymptotic upper bound ([link,](https://www.khanacademy.org/computing/computer-science/algorithms/asymptotic-notation/a/big-big-omega-notation) [link\)](http://www.programmerinterview.com/index.php/data-structures/big-o-versus-big-omega-notations/)

Big-Theta - identifies two functions that grow at same basic rate

Big-Oh is, by far, the most important one, and what we'll focus on in class.

**Example 4.7, page 165** - *5n^4 + 3n^3 + 2n^2 + 4n + 1 is O(n^4)* Justify:  $5n^4 + 3n^3 + 2n^2 + 4n + 1 < = (5 + 3 + 2 + 4 + 1) n^4 = cn^4$ . Summary: Big-Oh is simplified down to the highest order polynomial. Summary: Big-Oh eliminates all smaller-order factors: n^2 + log n is O(n^2).

Important question: Does my algorithm run in polynomial or exponential time? This table shows why this is so critical.

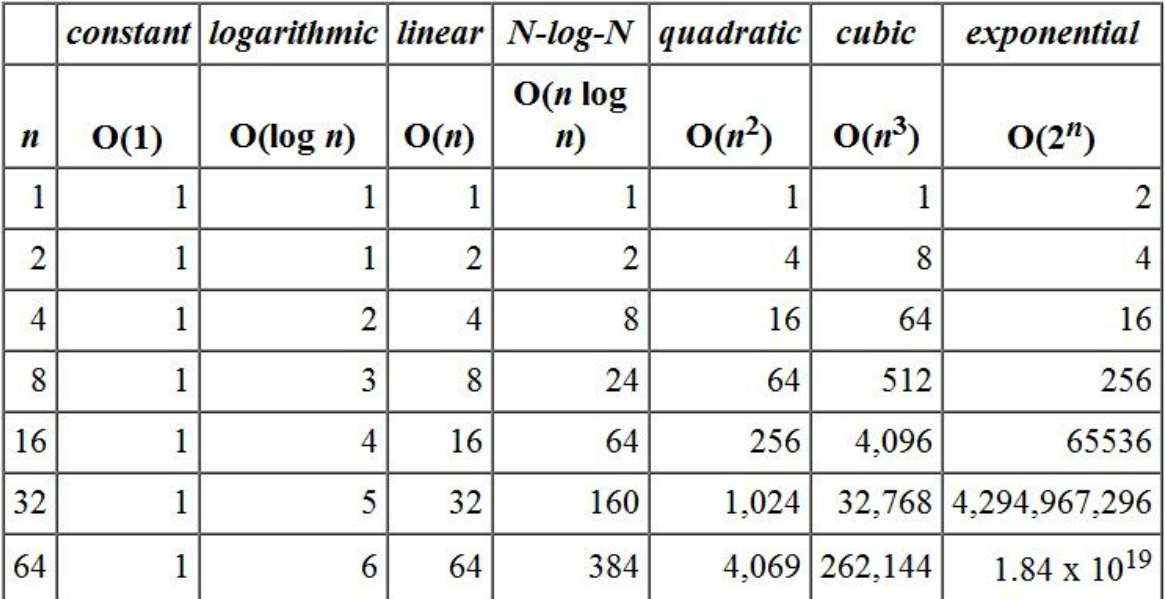

Source: [www.cpp.edu/~ftang/courses/CS240/lectures/img/alg-tab.jpg](https://www.cpp.edu/~ftang/courses/CS240/lectures/img/alg-tab.jpg)

Goodrich doesn't cover P versus NP issue:

- [en.wikipedia.org/wiki/P\\_versus\\_NP\\_problem](https://en.wikipedia.org/wiki/P_versus_NP_problem)
- [danielmiessler.com/study/pvsnp/#gs.VkVM7LM](https://danielmiessler.com/study/pvsnp/#gs.VkVM7LM)
- [www.ida.liu.se/opendsa/OpenDSA/Books/Everything/html/NPComplete.html](http://www.ida.liu.se/opendsa/OpenDSA/Books/Everything/html/NPComplete.html)

# 4.4 Simple Justification Techniques

Justification is more hand-waving than a rigorous mathematical proof.

My own hand-waving: Often, we are estimating search times. Array, no search  $= O(1)$ ; Linked list, touch each node =  $O(N)$ ; Binary search = halve the nodes we touch each iteration =  $O(log n)$ ; Bubble sorting, loop inside a loop =  $O(n^2)$ 

We said that hash table is special because it runs in  $O(1)$ . Remember though that is average case. Worst case is still O(N).

**Code frags 4.5, 4.6** - 3 disjoint set example; one solution is  $O(n^2)$ , another  $O(n^2)$ 

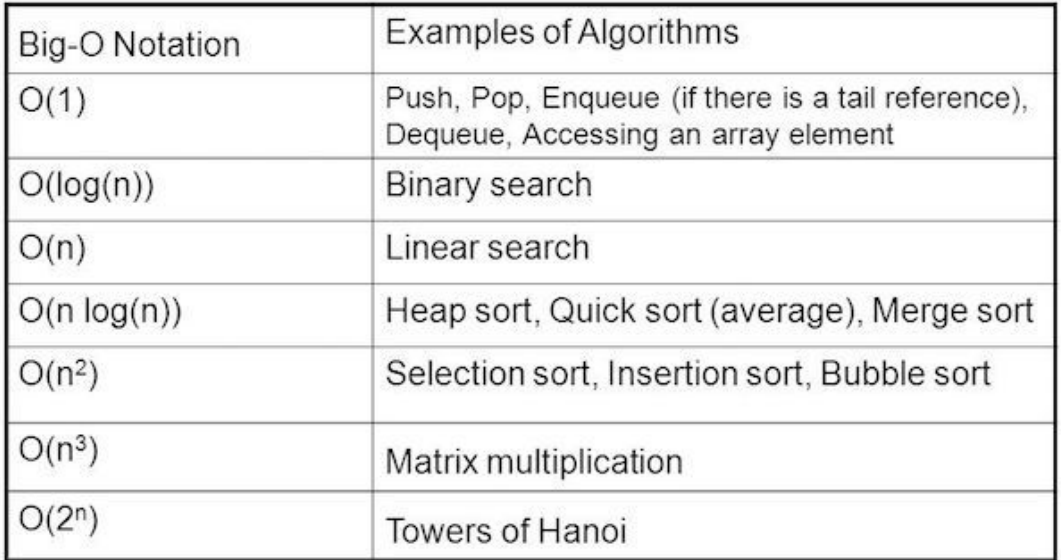

Source: [images.slideplayer.com/16/5041115/slides/slide\\_6.jpg](http://images.slideplayer.com/16/5041115/slides/slide_6.jpg)

# Ch 8 Trees

# */\* the basics! \*/*

## 8.1 General Trees

Definitions:

- ❏ **tree** an ADT that stores elements hierarchically
- ❏ **root** the top/first node in the tree
- ❏ **parent** the node above this node in the tree; everyone but the root has a parent
- ❏ **child** each node has 0 or more child nodes below it
- ❏ **leaf** a node with no children; node sits at the bottom of the tree

More (less important) definitions:

- ❖ **siblings** two or more nodes that share the same parent
- ❖ **internal node** has one or more children
- ❖ **external node** has no children, aka a leaf
- ❖ **ancestor** "node u is an ancestor of node v if u = v or u is an ancestor of v's parent" (recursive definition!), or node is connected above this node
- ❖ **descendant** if u is an ancestor v, then v is a descendant of u, node is connected below this node
- ❖ **subtree** a subtree at node v include v as root and all v's descendants
- ❖ **ordered** tree is ordered if there is an order to the children of nodes

Tree ADT

- Each node in the tree is a "position"; for any position: getElement(); /\* Position interface defined on p 274, Code Frag 7.7, just that one method \*/
- For the tree overall: root(), parent(p), children(p), numchildren(p)
- Util methods: size(), isEmpty(), iterator(), positions()
- Position util methods: isInternal(p), isExternal(p), isRoot(p)

In Java:

public interface Tree<T> implements Iterable<T> { … }

**depth** of a node/position = num ancestors of p, see recursive method at Code Frag 8.3 **height** of a node/position = height of a leaf is 0; height of internal node is max all children's heights + 1 (recursive again!)

#### 8.2 Binary Trees

Binary tree - each node has at most 2 children full binary tree - each node has 0 or 2 children, also "proper" Binary Tree ADT add these methods: left(p), right(p), sibling(p)

Nice height-related properties of full binary tree, h=height:

- 1.  $2h+1 \le n \le 2^{(h+1)} 1$
- 2.  $h+1 \leq n$ um edges  $\leq 2^h$ h
- 3.  $h \leq$  num internal nodes  $\leq$  2<sup>^</sup>h 1
- 4.  $log(n+1) 1 \leq h \leq (n-1)/2$

And... num external nodes = num internal nodes  $+1$ 

8.3 Implementing Trees

Interface (method signatures) => Abstract class (common code) => concrete class Linked binary tree uses nodes. Binary tree node has left and right pointers.

**Factory method** pattern to create nodes, instead of ctor:

```
Node<E> createNode( E e, Node<E> parent, Node<E> left, Node<E> right) { … }
```
Array-based binary tree (cool!) At any array position i:

- $\bullet$  left child(i) = 2i + 1
- $\bullet$  right child(i) = 2i + 2
- parent(i) =  $(i-1) / 2$

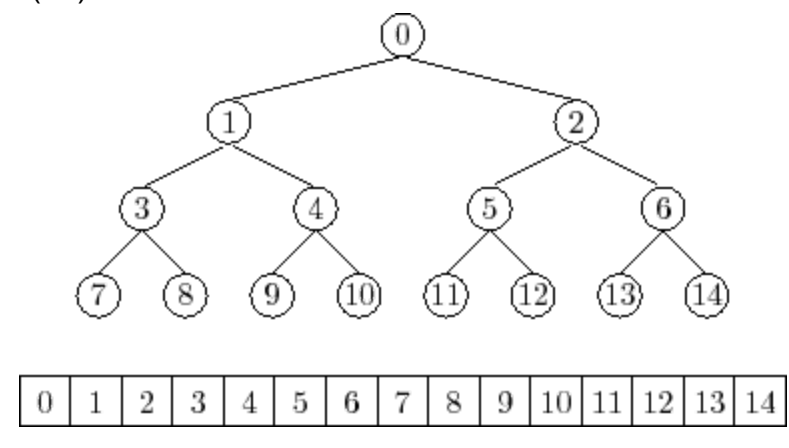

8.4 Tree Traversal

Preorder = node, left right; Inorder = left, node, right; Postorder = left, right, node. Binary search tree =  $log(n)$  search Breadth-first traversal - use queue

# Ch 9 Priority Queue

# */\* Heaps of fun! \*/*

**Priority Queue (PQ)** is like a queue, but not FIFO. Order is based on some other property of the key or value in PQ. It's priority! Example: jobs waiting for CPU time; passengers waiting for airline seats, time-base events in a simulation, etc.

# 9.1 PQ ADT

ADT for PriorityQueue<K,V> is more like a Map than a Queue.

```
Entry<K, V> insert(k, v) - add entry to PQ
Entry\langle K, V \rangle min() - return min entry in PQ
Entry < K, V> removeMin() - remove the min entry in PQ and return it
int size() - num entries in PQ
boolean isEmpty()
```
# 9.2 Implementing PQ

We need a way to order entries into PQ. Like sorting. Two ways:

- ➔ **Comparable<T>** interface defines **compareTo(T o)** method; easy way to remember, method returns (this - o); [docs.oracle.com/javase/8/docs/api/java/lang/Comparable.html](https://docs.oracle.com/javase/8/docs/api/java/lang/Comparable.html)
- → **Comparator<T>** class an algorithm in a box; similar method but with 2 params, **compare(T o1, To2)**, easy to remember, returns (o1 - o2); [docs.oracle.com/javase/8/docs/api/java/util/Comparator.html](https://docs.oracle.com/javase/8/docs/api/java/util/Comparator.html)

There are two **Collections.sort()** methods in JCF… one for Comparable, and one for Comparator: [docs.oracle.com/javase/8/docs/api/java/util/Collections.html](https://docs.oracle.com/javase/8/docs/api/java/util/Collections.html)

We know this paradigm now… interface, abstract class, class.

- $\rightarrow$  Unsorted list performance: O(1) insert, O(n) min
- $\rightarrow$  Sorted list performance: O(n) insert, O(1) min /\* always first in list \*/

# 9.3 Heaps

This is the \$\$\$.

Heap order property - every node is greater than its parent, except the root (of course)

• [en.wikipedia.org/wiki/Binary\\_heap](https://en.wikipedia.org/wiki/Binary_heap) - nice Wikipedia summary

● [www.cs.usfca.edu/~galles/JavascriptVisual/Heap.html](https://www.cs.usfca.edu/~galles/JavascriptVisual/Heap.html) - nice simulation, helpful to visualize this structure to understand it

insert( $k, v$ ) pseudo-code - add to end, bubble up *E = new entry for (k,v) add E to end of heap while (not root && E.parent < E) swap E and it's parent*

removeMin() pseudo-code - remove root, move last entry to root, sink down *remove root move last entry E to root while( E > it's children) swap E with smallest child*

Array representation is key/ubiquitous. Performance analysis: insert is O(log n); removeMin is O(log n). Rationale - heap height is  $\leq$  log( n), where n = # entries in heap */\* Note - we won't cover "9.3.4 Bottom-up Heap Construction" \*/* Java Collections Framework - java.util.PriorityQueue

● API: add (insert); peek (min); remove (removeMin); size; isEmpty

```
9.4 Sorting with PQ
```
EZ. Successive calls to removeMin() sorts the list.

```
S = new empty List
for i = 1 to PQ.size
   E = PQ. removeMin()
    S.addEnd( E)
```
**Heap Sort** - performance is O(n log n). N entries inserted at O(log n) each. Use array. Max heap. Do remove() "in place". Example at Figure 9.8, page 389. Nice summary at Wikipedia: <https://en.wikipedia.org/wiki/Heapsort>

# 9.5 Adaptable PQ

Add three methods to PQ ADT:

- $\bullet$  remove(e) not just min
- replaceKey(e, k) change key of entry already in the heap
- replaceValue( $e, v$ ) change value of entry already in the heap

# Ch 11 Search Trees

11.1 Binary Search Trees

*Featuring Guest Lecturer: Brandon P!*

Binary search tree property… for every node:

- 1. Left child is < node
- 2. Right child > node

ADT for BinarySearchTree<K, V> - put( k); v get( k); remove( k) Inorder traversal of BST results in sorted list.

#### Pseudo-code for (recursive) **search**:

```
TreeSearch( Node n, Key k)
    if k == key(n), then return n
    else if k < \text{key}(n), then return TreeSearch( left(n), k)
     else return TreeSearch( right(n), k)
```
#### Pseudo-code for **insert**:

```
TreeInsert( Node n, Key k)
    if n == null, then new node is root, return // empty
BST
    if k == key(n), then return // key already in BST
    else if k < key(n) // less than means go left
        if left(n) == null, then add new node as left child
         else TreeInsert( left(n), k)
    else // must be greater than, go right
        if(right(n) == null, then add node as left child
         else TreeInsert( right(n), k)
```
Performance of search and insert: O( h), where h is height of the tree. Performance is **not** O( log n) like a heap... because tree is not full, so longest path in BST can be much longer than log n.

This lagging performance is the rationale for the rest of Chapter 11… balanced trees. /\* We'll worry about deletion later! \*/

Nice animation: [www.cs.usfca.edu/~galles/visualization/BST.html](https://www.cs.usfca.edu/~galles/visualization/BST.html)

# 11.5 (2,4) Trees

*Featuring Guest Lecturer: Brett K!*

Also called 2,3,4 Trees: [en.wikipedia.org/wiki/2%E2%80%933%E2%80%934\\_tree](https://en.wikipedia.org/wiki/2%E2%80%933%E2%80%934_tree) General (n,m) Trees are covered in section 15.3 of our book. These are also called B-Trees:<https://en.wikipedia.org/wiki/B-tree>

Goal: O( log n) search by guaranteeing height of your tree is <= log( num nodes) Three types of nodes:

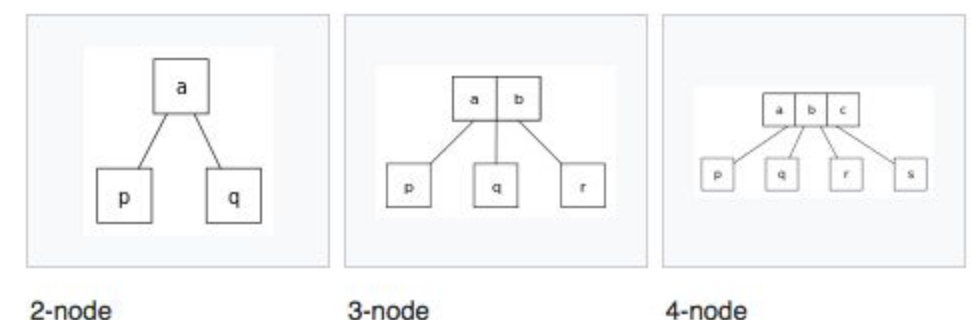

Values within each node are in sorted order. Children follow the BST property: left < node, right >node So for the nodes above:

- 2-node:  $p < a$ ,  $q > a$
- 3-node:  $p < a$ ,  $a < q < b$ ,  $r > b$
- $\bullet$  4-node:  $p < a$ ,  $a < q < b$ ,  $b < r < c$ ,  $s > c$

### **Insert**

Always insert at leaf. If 4 values in node, then split node into 2 nodes and bubble up inner value. Repeat above if 4 values in node.

#### **Search**

```
Search( Tree, key)
    For node v, compare the key with the keys k1, k2, k3 stored at v.
     If k is found then FOUND.
    Otherwise return to step 1 using the child vi such that ki-1 \leq ki.
     If ki child is null then NOT FOUND
```
/\* We'll worry about deletion later! \*/

Animation... set max degree = 4: [www.cs.usfca.edu/~galles/visualization/BTree.html](https://www.cs.usfca.edu/~galles/visualization/BTree.html)

# 11.2 Balanced Trees

Binary Search Tree (BST) can get out of balance. This is why BST is **not** O(log n).

Solution: When tree starts to get out of whack, rebalance by rotating tree nodes. (2,4) Tree is (sort of) an example of this, but it's not a binary tree. Chapter 11 has 3 examples of binary trees that use rotation to stay balanced.

## **Section 11.3 AVL Trees**

Use rotations to maintain **Height-Balance Property**:

*For every internal position p of T, the heights of children of p differ at most by 1*

Animation: [www.cs.usfca.edu/~galles/visualization/AVLtree.html](https://www.cs.usfca.edu/~galles/visualization/AVLtree.html)

## **Section 11.4 Splay Trees**

Splay tree definition

*A splay tree is a self-adjusting binary search tree with the additional property that recently accessed elements are quick to access again.*

- [en.wikipedia.org/wiki/Splay\\_tree](https://en.wikipedia.org/wiki/Splay_tree)

So, recently accessed nodes are closer to the top and found quicker the next time. splay - given a node x of tree T, we splay x by moving it to the root of T.

Animation: [www.cs.usfca.edu/~galles/visualization/SplayTree.html](https://www.cs.usfca.edu/~galles/visualization/SplayTree.html)

### **Section 11.6 Red-Black Trees**

Binary tree where nodes in the tree are colored red or black. Rotation follows these properties:

- $\rightarrow$  Root property The root is black.
- $\rightarrow$  External property Every external node is black.
- $\rightarrow$  Red property The children of a red node are black.
- ➔ Depth property All external nodes have the same **black depth**, defined as the number of proper ancestors that are black.

Animation: [www.cs.usfca.edu/~galles/visualization/RedBlack.html](https://www.cs.usfca.edu/~galles/visualization/RedBlack.html)

# Ch 14 Graphs

*/\* Vertices + Edges = Excellent! \*/*

# Graph G =

- 1. V, set of **vertices**, and
- 2. E, collection of **edges**, that connect pairs of verts

2 flavors of graphs: **directed** (digraph) and **undirected** (edges) Examples: computer circuits (directed), 6 degrees of Kevin Bacon or Erdos number (undirected), airline flight info (directed), servers on the internet (undirected)

Definitions galore…

two vertices are **adjacent** if they are connected by an edge an edge is **incident** to a vertex if the vertex is one of its endpoints the **degree** of a vertex is its number of incident edges

**path** - a sequence of vertex-edge that starts at one vertex and ends at another **cycle** - path that starts and ends at the same vertex **simple path/cycle** - each vertex appears only once a directed graph is **acyclic** iff it has no cycles, then it's a **"dag" reachable** - u reaches v if there is a path between the two vertices a graph is **connected** if there is a path between any two vertices **subgraph** of G is a graph whose vertices and edges are a subset of G **spanning subgraph** is a subgraph that includes all vertices a **forest** is a graph without cycles a **tree** is a connected forest, a connected graph w/out cycles **spanning tree** is a spanning subgraph without cycles

Graph ADT… generic and for un- and directed graphs (section 14.1.1, page 618)

- Info: numVertices(); vertices(); numEdges(); edges()
- Creation: insertVertex( $x$ ); insertEdge( $u, v, x$ )
- Removal: removeVertex( v); removeEdge( e)
- Connectivity: getEdge( u, v); endVertices( e); opposite( v, e)
- Vertex info: outDegree( v); inDegree( v); outgoingEdges( v); incomingEdges( v)

/\* We'll have our own Graph210 interface, which is a simpler, non-generic, undirected graph with weighted edges \*/

## 14.2 Data Structures

Data structures:

- ➢ **Edge List:** unordered list of edges
- ➢ **Adjacency List:** add to Edge List, vertex list with unordered list of their edges
- ➢ **Adjacency Map:** Same as list above, but use map: Edge get( Vertex v)
- ➢ **Adjacency Matrix:** NxN matrix, where N= # vertices, stored edges in matrix

Most common: Adj List, unless you know graph is very dense, then use Adj Matrix. Show each structure for this graph:

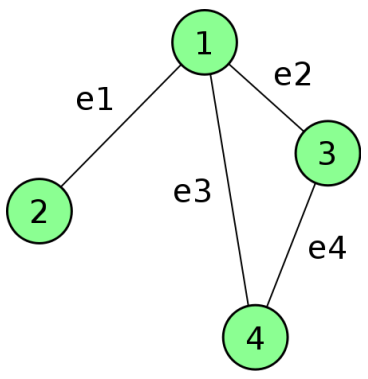

Table 14.1, page 619... Big-Oh performance of Graph ADT for various data structures.<br>Surveitures u and v; if no such edge exists, the slot will store null.

A summary of the performance of these structures is given in Table 14.1.

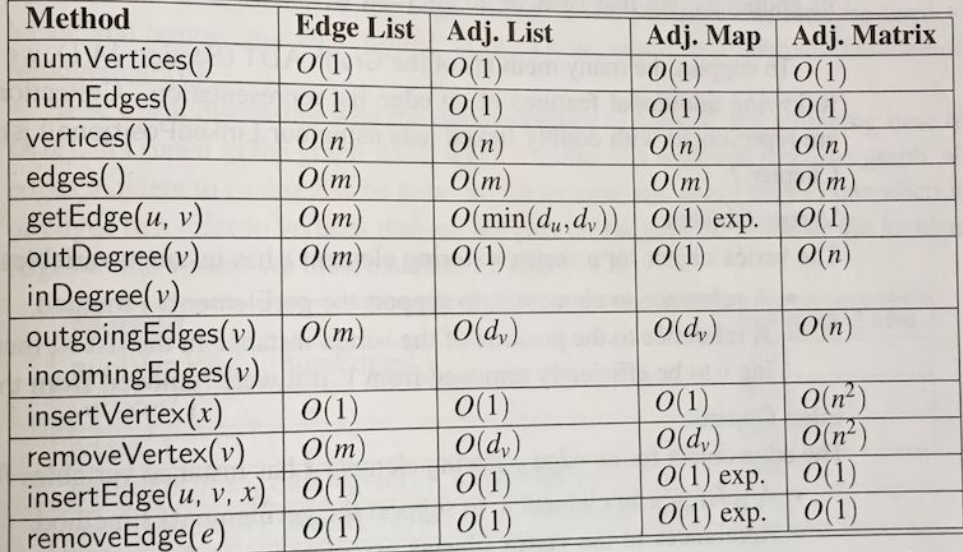

for the methods of the graph ADT, us-

# Ch 14 Graphs, cont.

14.3 Graph traversals

graph traversal - systematically visit all vertices and edges of a graph Useful for determining if graph is connected, or detecting cycles

### **Depth-First Search (DFS)**

DFS pseudo-code:  $DFS(G, v)$  mark v visited for each vertex u adjacent to v if u is not visited, then DFS( G, u)

Very nice animation: [www.cs.usfca.edu/~galles/visualization/DFS.html](https://www.cs.usfca.edu/~galles/visualization/DFS.html) Performance: O( V + E)

#### **Breadth-First Search (BFS)**

```
BFS pseudo-code:
            BFS( G, v)
               knownSet.add(v) // add v to known set
              Q.enqueue(v) \frac{1}{2} add v to search queue
               while Q is not empty
                 u = Q.dequeue() for each vertex w adjacent to u
                     if ! knownSet.contains(w), then
                        knownSet.add(w)
                        Q.enqueue(w)
```
Animation: [www.cs.usfca.edu/~galles/visualization/BFS.html](https://www.cs.usfca.edu/~galles/visualization/BFS.html) Performance: O( V + E)

# 14.4 Transitive Closure

For a directed graph, is there a path from each pair of vertices? **Reachable**. Nice summary here: [www.geeksforgeeks.org/transitive-closure-of-a-graph/](http://www.geeksforgeeks.org/transitive-closure-of-a-graph/) **Reachability matrix**: 1 if reachable from vertex, 0 if not

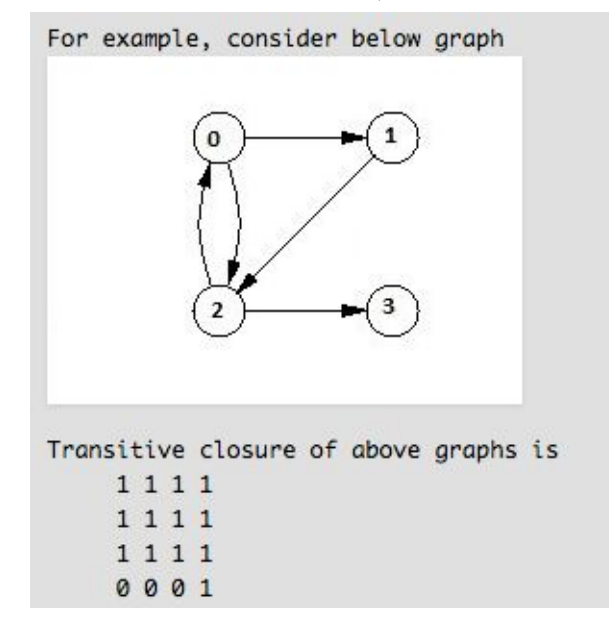

One (easy) solution: Depth-first search from each vertex, track reachability each time

**Floyd-Warshall algorithm** - grow graph, adding edges to show transitive closure

- $\bullet$  if edges (u, v) and (v, w), then add (u, w) if not already there
- do this #vertices times

Tally weights during Floyd-Warshall to get shortest paths between all vertex pairs. [en.wikipedia.org/wiki/Floyd%E2%80%93Warshall\\_algorithm](https://en.wikipedia.org/wiki/Floyd%E2%80%93Warshall_algorithm)

Animation: [www.cs.usfca.edu/~galles/visualization/Floyd.html](https://www.cs.usfca.edu/~galles/visualization/Floyd.html)

14.5 DAGS

Directed Acyclic Graph = DAG

**Topological ordering** - number edges in any path in increasing order, this numbering is not unique, DAG only!

```
Pseudo-code:
     TopologicalSort( G)
           // init in-degree array
           create array, indegree[v] = 0
           for each edge (u,v)
              increment indegree[v]
           // load stack with 0 in-degree vertices
           create vertex stack VStack
           for each vertex v
             if indegree[v] == 0 then VStack.push(v)
           // process vertices on stack
           create vertex list VList
           while not VStack.isEmpty() {
             v = VStack.pop()VList.add(v) // add to end of list
              for all outgoing edges (v, w)
                 decrement indegree[w]
                if indegree[w] == 0 then S.push( w)
            }
           // done - order of verts in VList is topological ordering
```
Animation: [www.cs.usfca.edu/~galles/visualization/TopoSortIndegree.html](https://www.cs.usfca.edu/~galles/visualization/TopoSortIndegree.html)

```
14.6 Shortest Paths
```
**weighted graph** - each edge has a weight (duh) **shortest path** - min weight sum of edges between two vertices distance array -  $d[v]$  = distance from start vertex to v, equals inf if no path

**Dikstra's Algorithm** - similar to Prim's; grow path from start node and then tree

```
Dijkstra( G, start)
 init D distance array: D[v] = inf; D[start] = 0init known array: known[v] = false
 init path array: path[v] = -1 create PQ priority queue: add all D[v] to PQ
  while not PQ.isEmpty()
    u = PQ.removeMin() // process min distance vertex, D[u]known[u] = true
     for each edge (u, v)
       if known[v] is false
        if D[u] + weight(u, v) < D[v] {
           // update v with new, shorter distance
          D[v] = D[u] + weight(u, v)path[v] = u change D[v] key in PQ // prob delete and re-insert
         }
```
Animation: [www.cs.usfca.edu/~galles/visualization/Dijkstra.html](https://www.cs.usfca.edu/~galles/visualization/Dijkstra.html)

# 14.7 Minimum Spanning Trees

spanning tree - a tree that contains every vertex in a connected graph (remember - tree means no cycles!); it's a list of edges

**min spanning tree** - the spanning tree where the sum of edge weights is smallest

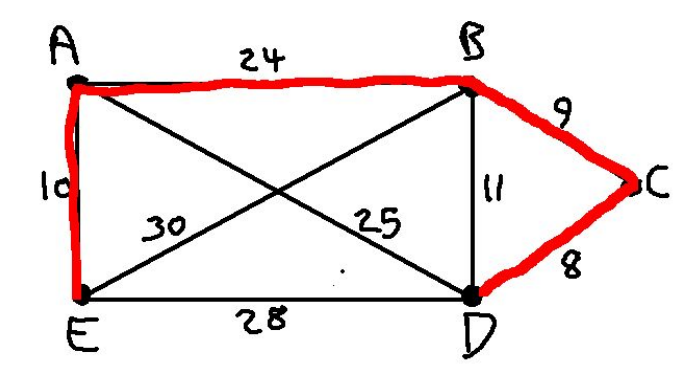

#### **Prim's Algorithm**

In English: Pick a vertex to be root of the tree. Find the min weight edge connected to the tree. Add that edge's vertex. Repeat until all vertices are in the tree. Similar to Dijkstra's Algorithm for finding shortest path. Animation: [www.cs.usfca.edu/~galles/visualization/Prim.html](https://www.cs.usfca.edu/~galles/visualization/Prim.html)

Pseudo-code:

```
PrimsMST( G, startv)
      create distance array, D[#vertices] = inf
      create parent array, parent [#vertices] = -1create known array, known[#vertices] = false
      D[startv] = 0 // start vertex is tree root
      add each D[i] to PriorityQueue PQ
      while PQ not empty
            u = PQ.removeMin()
            known[u] = true
            for each edge connected to u, (u, v)
                  if ! known [v] and weight of edge \langle D[v]D[v] = weight of edgeparent[v] = u
                        change D[v] key in PQ // remove, and re-add to PQ
      for each vertex, v
            add edge ( v, parent[v]) to MST list
```
#### **Kruskal's Algorithm**

In English:

sort the edges by weight for each edge add edge to MST if it doesn't create a cycle

Animation: [www.cs.usfca.edu/~galles/visualization/Kruskal.html](https://www.cs.usfca.edu/~galles/visualization/Kruskal.html)

#### Pseudo-code:

```
KruskalsMST( G)
     place each vertex in its own disjoint set
     sort all edges in G by weight
     for each edge (u, v)ds1 = find disjoint set of u
           ds2 = find disjoint set of v
           if ds1 := ds2add edge to MST list
                 union( ds1, ds2) // merge 2 disjoint sets into 1
```
What's are disjoint sets? What is find()? Union?

Answer: Disjoint set is a collection of sets whose members don't intersect.

We use a nifty representation of disjoint sets (an array) to efficiently determine if adding edge would create a cycle. A lot of people use disjoint sets, eh...

[en.wikipedia.org/wiki/Disjoint-set\\_data\\_structure](https://en.wikipedia.org/wiki/Disjoint-set_data_structure)